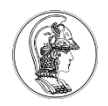

## **Exercício 5**

- Escrever o código, sem utilização do Processo Expert, para:
	- 1) Fazer uma aquisição analógica;
	- 2) Acender o LED azul quando o valor for próximo de 3.3 V e o LED verde quando o valor for próximo de 0 V.
	- 3) Utilizar um timer periódico para, por interrupção, disparar a conversão AD. Usar a interrupção de fim de conversão para acender os LEDs. Permitido o uso do Processor Expert para este item

Obs. Utilizar o KL25 Sub-Family Reference Manual para detalhes dos registradores (capítulo 28).